## [systel\\_v7p2.cfg](http://wiki.opentelemac.org/doku.php?do=export_code&id=configuration_file_v7p2&codeblock=0)

*# \_\_\_\_\_ \_\_\_\_\_\_\_\_\_\_\_\_\_\_\_\_\_\_\_\_\_\_\_\_\_\_\_\_\_\_\_ # \_\_\_\_/ TELEMAC Project Definitions /\_\_\_\_\_\_\_\_\_\_\_\_\_\_\_\_\_\_\_\_\_\_\_\_\_\_\_\_\_\_/ #* [Configurations] configs: win7gfors *# win7tels win7gfors win7gforsdbg win7telsdbg # \_\_\_\_\_ \_\_\_\_\_\_\_\_\_\_\_\_\_\_\_\_\_\_\_\_\_\_\_\_\_\_\_\_\_\_\_\_\_\_\_\_\_\_\_\_ # \_\_\_\_/ windows 7 generals /\_\_\_\_\_\_\_\_\_\_\_\_\_\_\_\_\_\_\_\_\_\_\_\_\_\_\_\_\_\_\_\_\_\_\_\_\_\_\_/* [general] *#* root: C:\opentelemac-mascaret\v7p2 version: v7p2 language: 2 modules: system options: *#* sfx\_zip: .**zip** sfx\_lib: .lib sfx\_mod: .mod sfx exe: .exe *#* val root: <root>\examples val\_rank: **all** *# also possible val\_rank: <3 >7 6* cmd obj c: gcc -c <srcName> -o <objName> *# # \_\_\_\_\_ \_\_\_\_\_\_\_\_\_\_\_\_\_\_\_\_\_\_\_\_\_\_\_\_\_\_\_\_\_\_\_\_\_\_\_\_ # \_\_\_\_/ windows 7 intel scalar /\_\_\_\_\_\_\_\_\_\_\_\_\_\_\_\_\_\_\_\_\_\_\_\_\_\_\_\_\_\_\_\_\_\_\_/* [win7tels] *#* cmd obj: ifort.exe /c /Ot /iface:cref /iface:nomixed\_str\_len\_arg /nologo /fpp /names:uppercase /convert:big\_endian <mods> <incs> <f95name> cmd\_lib: xilib.exe /nologo /out:<libname> <objs> cmd exe: xilink.exe /nologo /subsystem:console /stack:536870912 /out:<exename> <objs> <libs> *#* mods all: /include:<config> *#* sfx\_obj: .obj *# # \_\_\_\_\_ \_\_\_\_\_\_\_\_\_\_\_\_\_\_\_\_\_\_\_\_\_\_\_\_\_\_\_\_\_\_\_\_\_\_\_\_*

```
# ____/ windows 7 intel scalar debug
/___________________________________/
[win7telsdbg]
#
cmd obj: ifort.exe /c /debug:full /iface:cref
/iface:nomixed_str_len_arg /nologo /fpp /names:uppercase
/convert:big_endian <mods> <incs> <f95name>
cmd_lib: xilib.exe /nologo /out:<libname> <objs>
cmd exe: xilink.exe /nologo /subsystem:console /stack:536870912
/out:<exename> <objs> <libs>
#
mods all: /include:<config>
#
sfx obj: .obj
#
# _____
_________________________________
# ____/ windows 7 gfortran scalar
/________________________________/
[win7gfors]
#
cmd obj: gfortran -cpp -c -02 -fopenmp -fconvert=big-endian
-frecord-marker=4 <mods> <incs> <f95name>
cmd_lib: ar cru <libname> <objs>
cmd_exe: gfortran -fopenmp -fconvert=big-endian -frecord-marker
=4 -v -lm -o <exename> <objs> <libs>
#
mods_all: -I <config>
#
sfx_obj: .o
#
# _____
_________________________________
# ____/ windows 7 gfortran scalar debug
/________________________________/
[win7gforsdbg]
#
cmd obj: gfortran -cpp -c -03 -fopenmp -fconvert=big-endian
-frecord-marker=4 <mods> <incs> <f95name>
cmd_lib: ar cru <libname> <objs>
cmd_exe: gfortran -fopenmp -fconvert=big-endian -frecord-marker
=4 -v -lm -o <exename> <objs> <libs>
#
mods_all: -I <config>
#
sfx obj: .o
#
```
And in parallel:

[systel\\_parallel\\_v7p2.cfg](http://wiki.opentelemac.org/doku.php?do=export_code&id=configuration_file_v7p2&codeblock=1)

```
# _____
_______________________________
    # ____/ TELEMAC Project Definitions
/______________________________/
#
[Configurations]
configs: wing64mpi
#
#
# _____
____________________________________
  # ____/ Windows gfortran parallel
/___________________________________/
[wing64mpi]
#
version:v7p2
language: 2
modules: system
#
mpi cmdexec: C:\opentelemac-mascaret\mpich2\bin\mpiexec.exe
-wdir <wdir> -n <ncsize> <exename>
mpi_hosts:
#
cmd obj: gfortran -c -cpp -O2 -fconvert=big-endian -DHAVE MPI
-frecord-marker=4 <mods> <incs> <f95name>
cmd lib: ar cru <libname> <objs>
cmd exe: gfortran -fconvert=big-endian -frecord-marker=4 -v -lm
-o <exename> <objs> <libs>
#
mods_all: -I <config>
#
sfx obj: .o
#
incs all: -I C:\opentelemac-mascaret\mpich2\include
libs all: C:\opentelemac-mascaret\metis\lib\libmetis.a
            C:\opentelemac-mascaret\mpich2\lib\libfmpich2g.a
#
#
sfx_zip: .zip
sfx_lib: .lib
sfx_obj: .o
sfx_mod: .mod
sfx exe: .exe
#
val root: <root>\examples
val_rank: all
```
From: <http://wiki.opentelemac.org/> - **open TELEMAC-MASCARET**

Permanent link: **[http://wiki.opentelemac.org/doku.php?id=configuration\\_file\\_v7p2&rev=1511342628](http://wiki.opentelemac.org/doku.php?id=configuration_file_v7p2&rev=1511342628)**

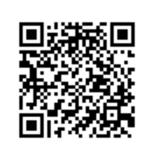

Last update: **2017/11/22 09:23**